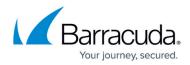

## **Restoring Databases - Hosting Provider**

https://campus.barracuda.com/doc/86544991/

## **Restoring Backups of the Barracuda Managed Workplace Databases**

See <u>http://technet.microsoft.com/en-us/library/ms187510.aspx</u> Ensure the following:

- you are not restoring the database unnecessarily and causing data loss
- you are following the most up-to-date procedure
- you are also restoring any other databases that require it, for example SCMaster and the Report Server databases.

## **Restoring Backups of the Reporting Services Databases**

To restore the Reporting Services databases, see the Microsoft best practices in the link below. See <u>http://technet.microsoft.com/en-us/library/ms143724(v=sql.110).aspx</u>

## Barracuda RMM

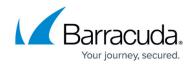

© Barracuda Networks Inc., 2024 The information contained within this document is confidential and proprietary to Barracuda Networks Inc. No portion of this document may be copied, distributed, publicized or used for other than internal documentary purposes without the written consent of an official representative of Barracuda Networks Inc. All specifications are subject to change without notice. Barracuda Networks Inc. assumes no responsibility for any inaccuracies in this document. Barracuda Networks Inc. reserves the right to change, modify, transfer, or otherwise revise this publication without notice.